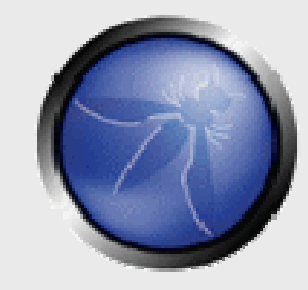

**OWASP**

23/05/2011

#### **Non conventional attacks – Some things your security scanner won't find…**

**Tom Van der MusseleSecurity Analyst Verizon Business Security Solutions** tom.vandermussele@verizonbusiness.com+352691191974

Copyright © The OWASP Foundation Permission is granted to copy, distribute and/or modify this document under the terms of the OWASP License.

#### **The OWASP Foundation**http://www.owasp.org

#### **Non conventional attacks – Some things your security scanner won't find**

■ Introduction

Non Conventional Attacks

- **Attacking XML Streams**
- -Breaking out of the interface
- $\blacktriangleright$  Exploiting Trust Relationships in Web Apps

**Questions** 

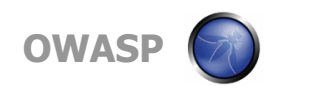

#### **Introduction**

#### **Tom Van der Mussele**Lead Security Analyst

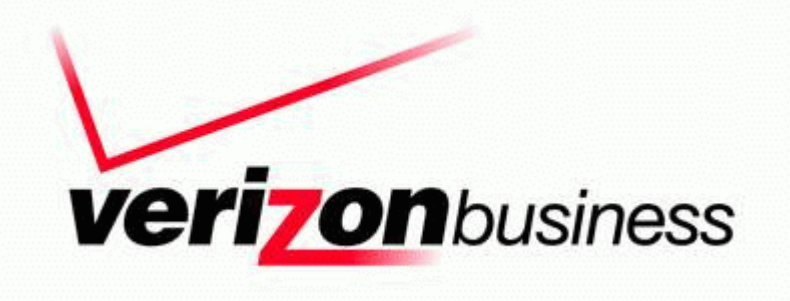

Security Management Program – Application Certification Luxembourg

tom.vandermussele@verizonbusiness.com

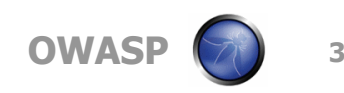

## **Non Conventional Attacks**

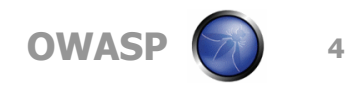

■ What am I attacking?

- -Applications use XML streams for dynamic data querying, providing standardized formats and consistent data handling – making the browsing<br>session more interactive – « nush » data to end session more interactive  $-$  « push » data to end user without having to 'refresh' the page (i.e. heartbeat, etc…)
- $\blacktriangleright$  These applications rely heavily on Expressing Style Sheets (XSL) for data formatting and representation
- -For example: Google Calendar, Google Docs,…

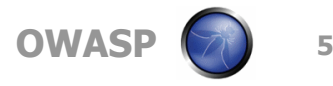

What is the goal?

- -XML streams are data which is sent in a raw format and interpreted by the client side, rather than represented on the server side.
- $\blacktriangleright$  The goal for attackers is to escape context of that specific end user to try and obtain data belonging to other users.
- -XML streams are often more valuable to attackers since less content validation gets done at the server side level. Oftentimes layout templates are used as'filters'.

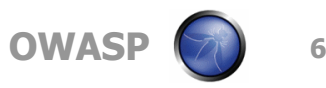

- Why don't scanners pick this up?
	- -XML streams are very application specific and make it difficult for scanners to differentiate between an authorized data set and an unauthorized data set.
	- -Scanners typically search for their own reflected input in the output stream or typically expect a certain response or error code

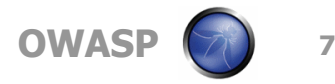

 $\blacksquare$  How do I achieve it?

- -Analyze the XML data set to identify the structure of a valid response
- -Utilize input manipulation (e.g. different templates), cookie modification, HTTP meta data (e.g. User-Agent / MSIE, FireFox, BlackBerry etc), changing parameter values (e.g. UserID, EmployeeID,…) to try and forcea different response from the server

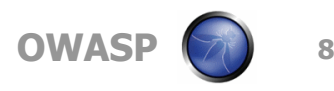

# **Attacking XML Streams - Examples**

**https://bank.be/accountdetails.asp&markup=xml&template=index.xsl**

</BANK> ■ By changing the parameter « index.xsl » to a non existing one « blah.xsl » the application was unable to format the XML anymore.

**https://bank.be/accountdetails.asp&markup=xml&template=blah.xsl**

■ Due to loss of the formatting template, this resulted in disclosure of the full XML file

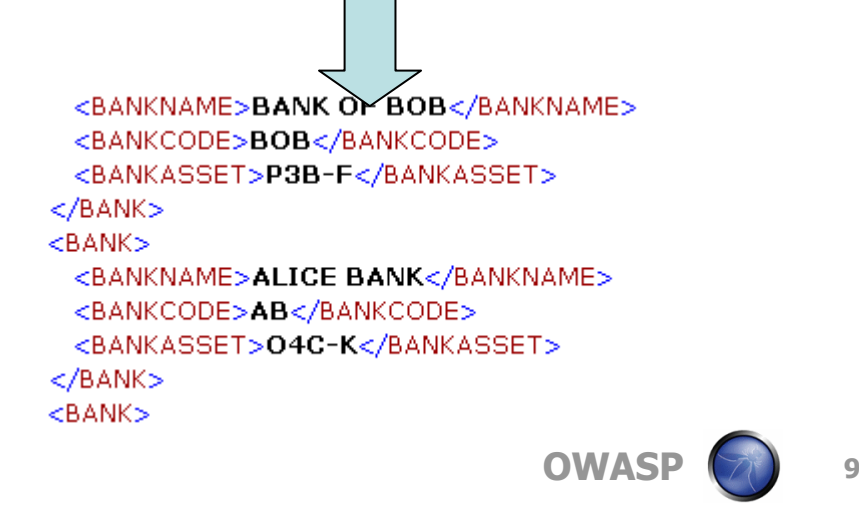

 $-$  <bank>

<BANKNAME>BANK OF BOB</BANKNAME>

<BANKCODE>BOB</BANKCODE> <BANKASSET>P3B-F</BANKASSET>

# **Attacking XML Streams - Examples**

**https://humane-bronnen.com/Router/Transaction/Erp?\_EVT=CHG&\_EID=1200**

■ By changing the parameter value of fields it is possible to test the least privilege principle. A scanner doesn't understand what data is being changed and will try the typical  $\degree$  or  $1>0$ --

**https://humane-bronnen.com/Router/Transaction/Erp?\_EVT=CHG&\_EID=1337**

**The attack resulted in** changing another profile than was intended by the application

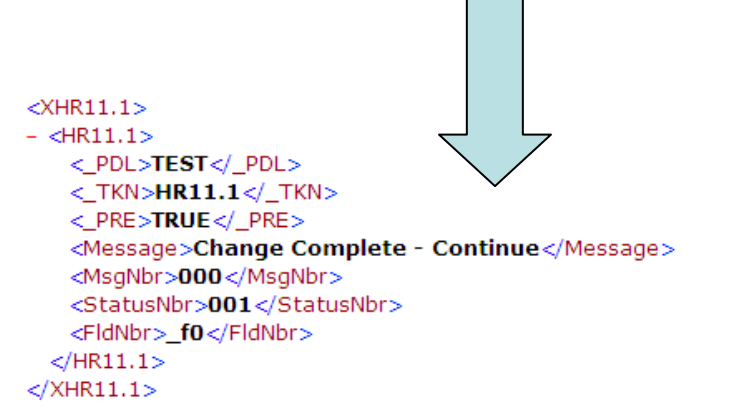

**OWASP**

How can these attacks be prevented?

- -Mainly a design issue Prevent it early on in the development process. User should never be able to explicitly specify the layout template.
- -Securing Input: Implement least privilege principle on XML streams (tie XML query data to user session)
- -Securing Output: Perform proper output validation on XML stream (e.g. bind context of session to the user session)

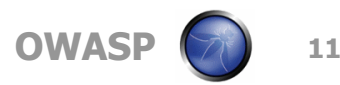

■ What am I attacking?

- -Certain web apps contain front end interfaces written specifically to interact with 'legacy' backend systems such as iSeries, zSeries, Unix, …
- -Good examples are the front ends for CICS on iSeries

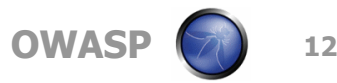

What is the goal I am trying to achieve?

- **Escape the web based front interface and interact** with the backend interface
	- More often than not, user based credentials are end to end (i.e. user logged on to web app is also replicated on back end)
	- Privilege escalation is limited, but not impossible If you<br>escane the interface, you can log in as different user escape the interface, you can log in as different user
	- Functionality escalation is more probable i.e. web front end<br>Frestricts to a limited amount of function but actual account is restricts to a limited amount of function but actual account is more permissive

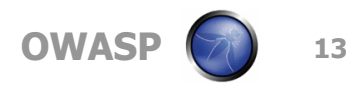

- Why don't scanners pick this up?
	- $\blacktriangleright$  The application keeps presenting data and doesn't necessarily throws out an error, so it is difficult for a scanner to detect
	- -Many of these applications are very custom development, as such it's difficult for scanners to find known 'vulnerability patterns'

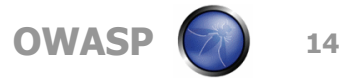

How did I achieve this?

- -Using special characters or encoded characters interpreted by the Web Application Environment (i.e. Java) I was able to break out the interface restrictions
- -This way I was also able to send Special command keys by hexing string (e.g. Function Keys  $-$  F1, F2,..)
- -By changing client side parameters such as TerminalType, Environment, Port, etc…

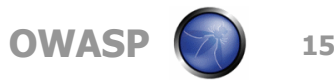

#### **Breaking out of the interface - Example**

■ The front end looks like any other web interface, and interacts via a middleware with the legacy system

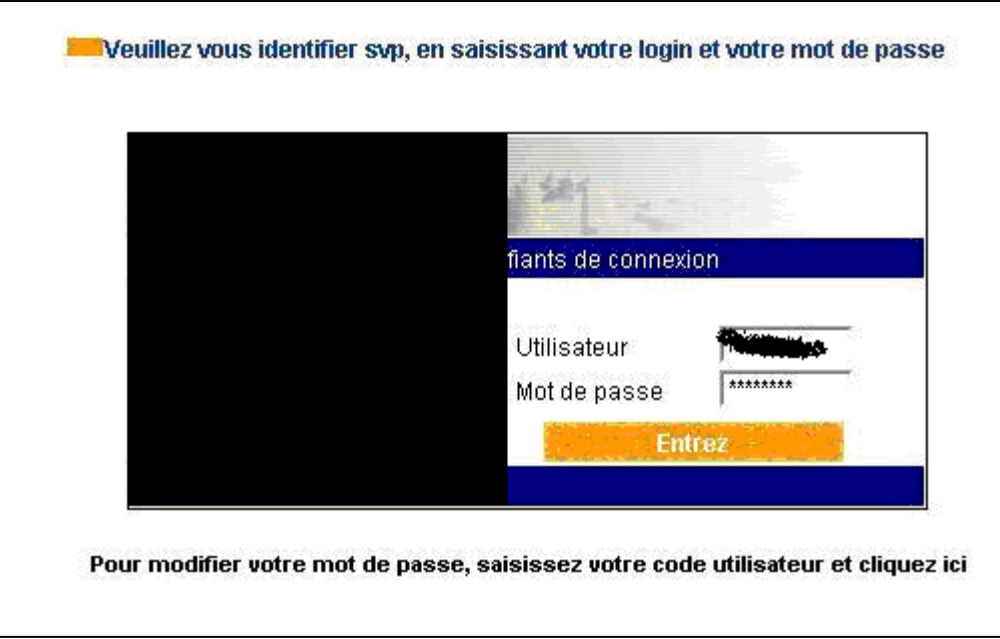

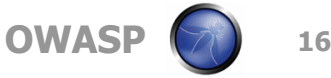

By using encoded or special characters and/or changing client side parameters it is possible to jump out of the web front end and interacting directly with the legacy system

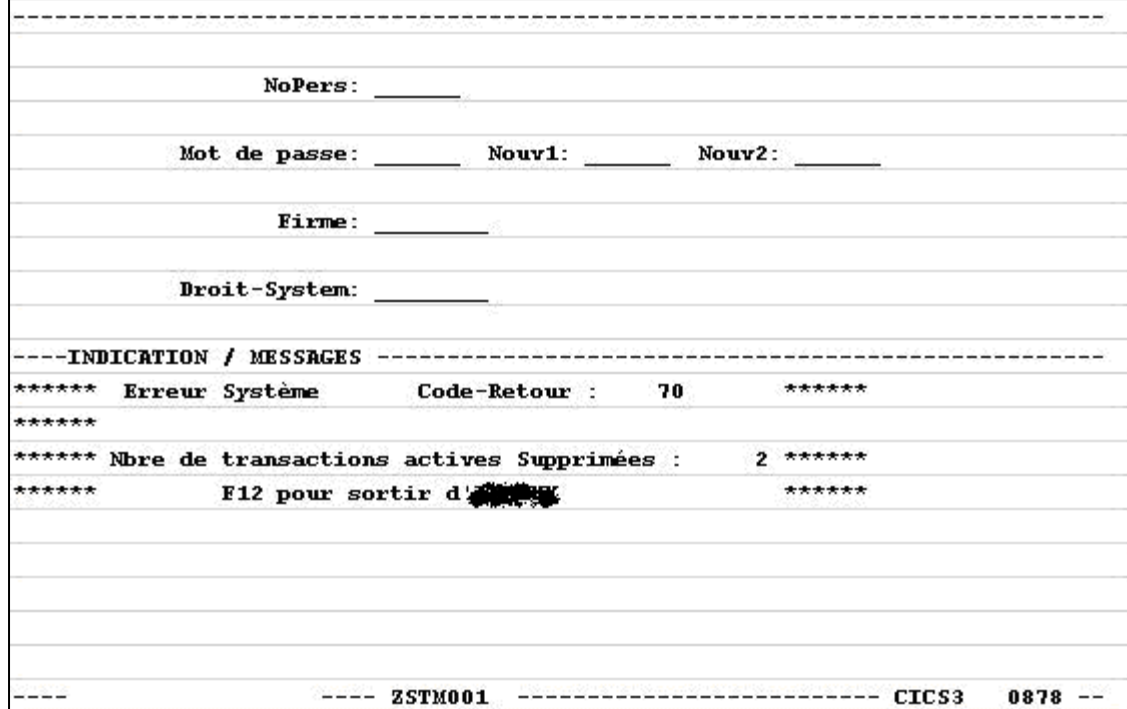

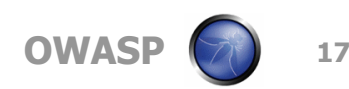

- How can these attacks be prevented?
	- Restrict input into the application, especially filter out any function keys and similar when using blacklisting
	- -Limit the terminal types available to the user through the web frontend (i.e. some users should not be allowed to log on from the web front end)

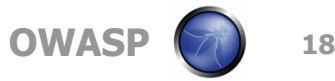

#### ■ What am I attacking?

- -SSL VPN components
	- **EXTE: SSL VPN devices often have multiple applications hosted** behind them – Obtaining a cookie to the SSL VPN (through a flaw in the back end application) may allow access to other services (i.e. OWA, Citrix, Juniper, …)
- **Single Sign On and Multi Factor Authentication Systems** 
	- **In house developed SSO applications which have explicit** trust levels between initial authentication and subsequent authorization to components (i.e. initial challenge-response authentication, followed by a single sign on to back end apps)

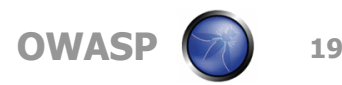

■ What is the goal I am trying to achieve?

- **Accessing Authenticated Applications via the cookie of** the SSL VPN
	- Multiple applications are provided through a single gateway (SSL VPN) and the goal is to access other applications by exploiting a vulnerability in one of the applications
- **Accessing Authenticated Applications after Single Sign** On Authorization
	- **The Single Sign On will authorize the user to the back end** applications using their individual authentication mechanisms

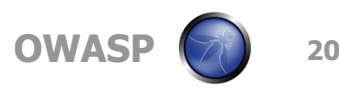

How did I achieve this?

#### $\blacktriangleright$  SSL VPN attacks

- **Exploit a vulnerability in one of the backend applications to** retrieve the SSL VPN cookie (i.e. XSS on one of the web apps), rendering access to other the SSL VPN services for that user
- **Single Sign On and Multi Factor Authentication Systems** 
	- **Accessing the authentication pages of the backend** applications directly and logging in with different credentials than the Single Sign On

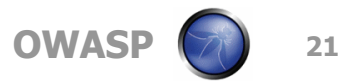

- How can these attacks be prevented?
	- **SSL VPN Cookie Stealing** 
		- Set cookies to HTTPOnly
	- **Single Sign On and Multi Factor Authentication Systems** 
		- Use cryptographic techniques such as signed values from the Single Sign On box to the back end application (these strings can then contain username information and can be compared to the active session).

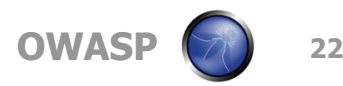

#### **More non convential attacks**

■ Access Control Issues ■ Access Rights Issues **User-specific files Temporary files** ■ Session states

…

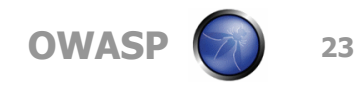

### **Questions**

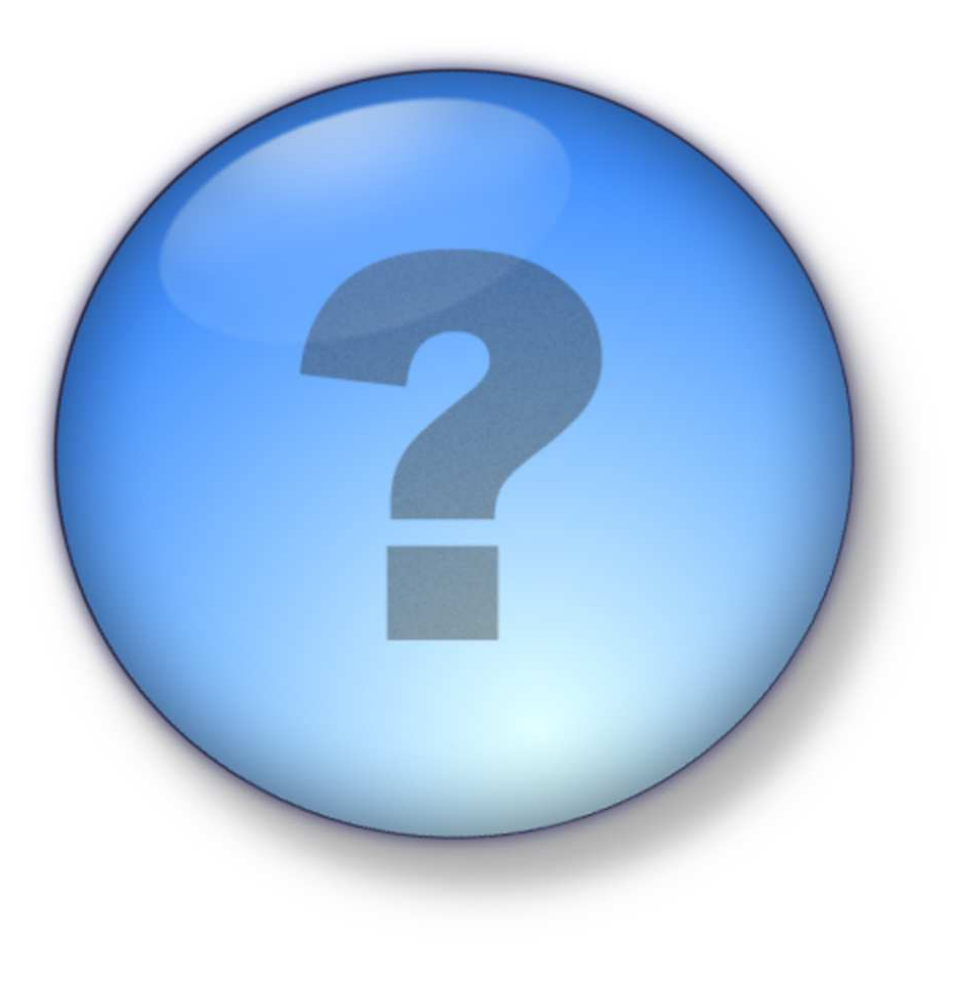

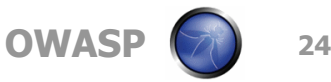